## **AutoCAD Crack X64**

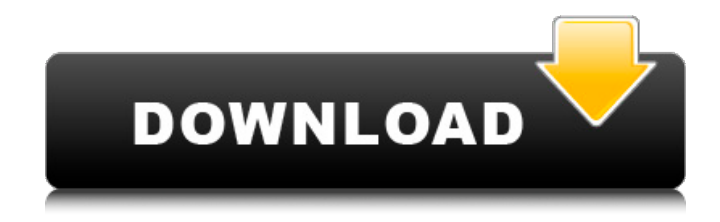

## **AutoCAD Crack Torrent [Updated]**

Cracked AutoCAD With Keygen is currently the most commonly used CAD software application in the world. At the end of 2009, Autodesk had roughly 15 million licensees worldwide., including small businesses, larger businesses, and public and private organizations. As of 2013, more than 450,000 people are employed as AutoCAD-related professionals. Even though Autodesk does not provide estimates of the number of AutoCAD users, software statistics for the CAD market show that AutoCAD is the leading software application among drafting systems users, and is followed by engineering software packages, such as SolidWorks, Catia, and Pro/E. All these CAD software programs share the same basic drafting capabilities. The two main markets for AutoCAD are Architects, Engineers, Land Surveyors, and Draftspersons and Designers.

AutoCAD's flagship product AutoCAD 2010 (2014) started as a Windows Desktop Application and is available as a subscription-based on-premises software, also known as locally installed software or as mainframe software. The Application Programming Interface (API) to the software is AutoCAD's core technology. Versions The first release of AutoCAD was version 1, a DOS application, available in 1982. It was released in conjunction with the introduction of the IBM PC, the first commercially available microprocessor based personal computer. The first version of AutoCAD was named AutoCAD 1.0. The name AutoCAD came from the phrase "Automatic Computer-Aided Design". In 1984, AutoCAD 2.0 was released, and by 1986, the first version of AutoCAD 3.0. It was renamed to AutoCAD Premier in 1988. AutoCAD 1.0 and AutoCAD 3.0 were 32-bit software applications, as were AutoCAD 2.0 and AutoCAD 3.0. AutoCAD 4.0 added a new 64-bit software architecture. AutoCAD 2004 is the first version to be released for the Macintosh platform. It was first introduced in January 1994. It was the first version to use the.DWG file format, which is now the standard file format for all AutoCAD products. It was also the first version to provide Xrefs (reference points) to other documents, and it was the first version to include a cloud-based version that allowed users to access and edit AutoCAD from any computer with an Internet connection. The AutoC

## **AutoCAD Crack+ Product Key Download PC/Windows**

Alias An alias is a computer-created reference to another object or a view.

AutoCAD Activation Code supports true associative aliasing, in which each alias is automatically identified and an alias table is created for the drawings containing the alias. A simplified view may be created by selecting one or more objects and using the Navigate View command. Objects which are aliased to the same view automatically share the same scale. Objects in the drawing may also be marked as hidden, in which case they will not appear in the drawing but will still appear in the drawing file. History AutoCAD 2022 Crack first appeared in 1990, developed by Pratt & Whitney and funded by the Aerospace Industries Association, in response to the need for computer aided drafting (CAD). The product was named after the Cadsoft company Pratt & Whitney acquired in 1990. The CAD product was created from the prior work on NC-DRAW. This NC-DRAW was used to develop a product called CADAM (Computer Aided Drafting and Manufacturing), which was later renamed CADAM 2000 and then CADAM 2000 with DOS. In the early 1990s, it became apparent that NC-DRAW was not capable of developing a complete, functional CAD package. The CADAM software had about 50,000 lines of code. CADAM and CADAM 2000 with DOS became the first viable CAD packages available to the public. CADAM 2000 with DOS was developed in a DOS/32-bit environment and supported Windows version 3.1 and later. The use of the 32-bit operating system support meant that the computer needed the 64 MB memory address space (although 64 MB of system memory was becoming more common), and for a less-expensive PC, a 64 MB (or larger) hard drive and memory. DOS support was dropped in the Windows version 4, and CADAM 2000 with DOS was retired. CADAM 2000 included a small

CAD environment called Autodesk Delcam, which only was available in a CD-ROM. Autodesk Delcam was discontinued after Autodesk purchased Delcam. In 1995, CADAM 2000 was re-released as Autodesk-CAD. It was available as a stand-alone application for Windows and Mac OS. Autodesk-CAD 2000 included a large CAD environment called Autodesk AutoCAD. Autodesk AutoCAD is the most popular version of AutoCAD, now called Autodesk AutoCAD LT. a1d647c40b

## **AutoCAD Torrent (Activation Code) For Windows**

Open Autocad> Preferences> User Preferences> Importing/Exporting (Copy and Paste keygen) Click the "Autocad 2016 Settings" button. Click "Options..." Double-click the line that says "File Name to export to" and change it to keygen.exe Click the "Settings..." button Click the line that says "Directory to export to" and change it to the path where you saved Autocad 2016. Click the "OK" button. Click the "OK" button. Open Autocad. Click the "File" button. Click the "Open..." button. Click the "Open" button. Click the "Open..." button. Open the keygen file you just generated. Close Autocad and save your modifications. Q: Plotting graphs simultaneously Is it possible to plot two graph in a single figure? I tried to do so by using the following commands.  $D1 =$  $0.0028508618$ ; D2 =  $0.0028508618$ ; D3 =  $0.0028508618$ ; D4 =  $0.0028508618$ ;  $D5 = 0.0028508618$ ;  $D6 = 0.0028508618$ ;  $Plot1 = Plot[ {D1, D2, D3, D4, D5,}$ D6,  $\{x, 0, 1\}$  Plot $2 = Plot[D1 + D2 + D3 + D4 + D5 + D6, \{x, 0, 1\}]$ Show[Plot1, Plot2] The second plot did not take the place of the first plot. A: Plot $[$ {D1 + D2 + D3 + D4 + D5 + D6, D1}, {x, 0, 1}, PlotStyle -> {{Thick, Red}, {Thick, Blue}}, AspectRatio -> 1/GoldenRatio] ifat Maghazi Malaik Maliha Mamhud Mami Mandata Mansuri Marakech Maraykesh Markaz Masqat Masmik Meski Mezze Mezzeif Misbah Misrawi Mohdabad Muk

**What's New in the AutoCAD?**

Print to PDF: Print to PDF eliminates the need to create large documents and maintain digital copies. Your source files can be prepared and sent to the printer with just one click. (video: 1:25 min.) Dynamic Materials: Bring 3D models to life using Dynamic Materials. Your files automatically adjust as you move your drawing around, and the drawing experience is more intuitive with familiar 3D tools and techniques. (video: 1:35 min.) Dynamic Blocks: Draw, edit, and animate on the fly. Now you can place blocks and edit and animate them with the same commands. (video: 1:55 min.) Improved Animation with the Script Editor: Save time and effort by using an improved script editor. The New Script Editor has intuitive editing controls, text highlighting, multiple cursors, and integrated history. (video: 1:25 min.) Revisit Your Work in the Background: Revisit your work in the background. With Revisit, open a drawing, and even change the selected object, while you return to editing your original drawing. (video: 1:05 min.) Local paths in Fill & Stroke: In the Brush panel, you can now define a local path for drawing with the freehand tool. (video: 1:10 min.) Enhanced Camera Tools: The new Camera Tools panel provides more options for capturing and viewing 3D objects, including the ability to scale, rotate, and flip objects. (video: 1:35 min.) Revisit in the Background: Revisit lets you work on a drawing while revisiting another drawing in the background. (video: 1:10 min.) Use Dynamic Attributes in Fill & Stroke: The Fill & Stroke dialog provides Dynamic Attributes that help you automatically update your settings when new parts are added or deleted. (video: 1:45 min.) New Tool Windows: Organize your tool windows into panels to better work with your drawings. (video: 1:05 min.) New Path Features: Draw

and edit path in one action. The path shortcut keys in the DRAW and DRAWD and U menu offer faster and more intuitive editing. (video: 1:15 min.) Collaborate with Others Online: Share your drawings with others online. The new "Share Drawing" button in

**System Requirements:**

Mac OS X 10.7 Lion, or later At least 2 GB of RAM 512 MB of RAM or more 10 GB free hard disk space Apple Peripherals Compatible CD-ROM drive, DVD drive or Blu-ray drive Network connection How To Install Game Flappy Bird In Lion This tutorial explains how to install the game Flappy Bird in Lion Mac OS X. If you are using Lion OS X 10.7, you can do it following these steps. If you are using Lion OS X 10.6